## **RANCANGAN PELAJARAN TAHUNAN KSSR TEKNOLOGI MAKLUMAT DAN KOMUNIKASI TAHUN 4**

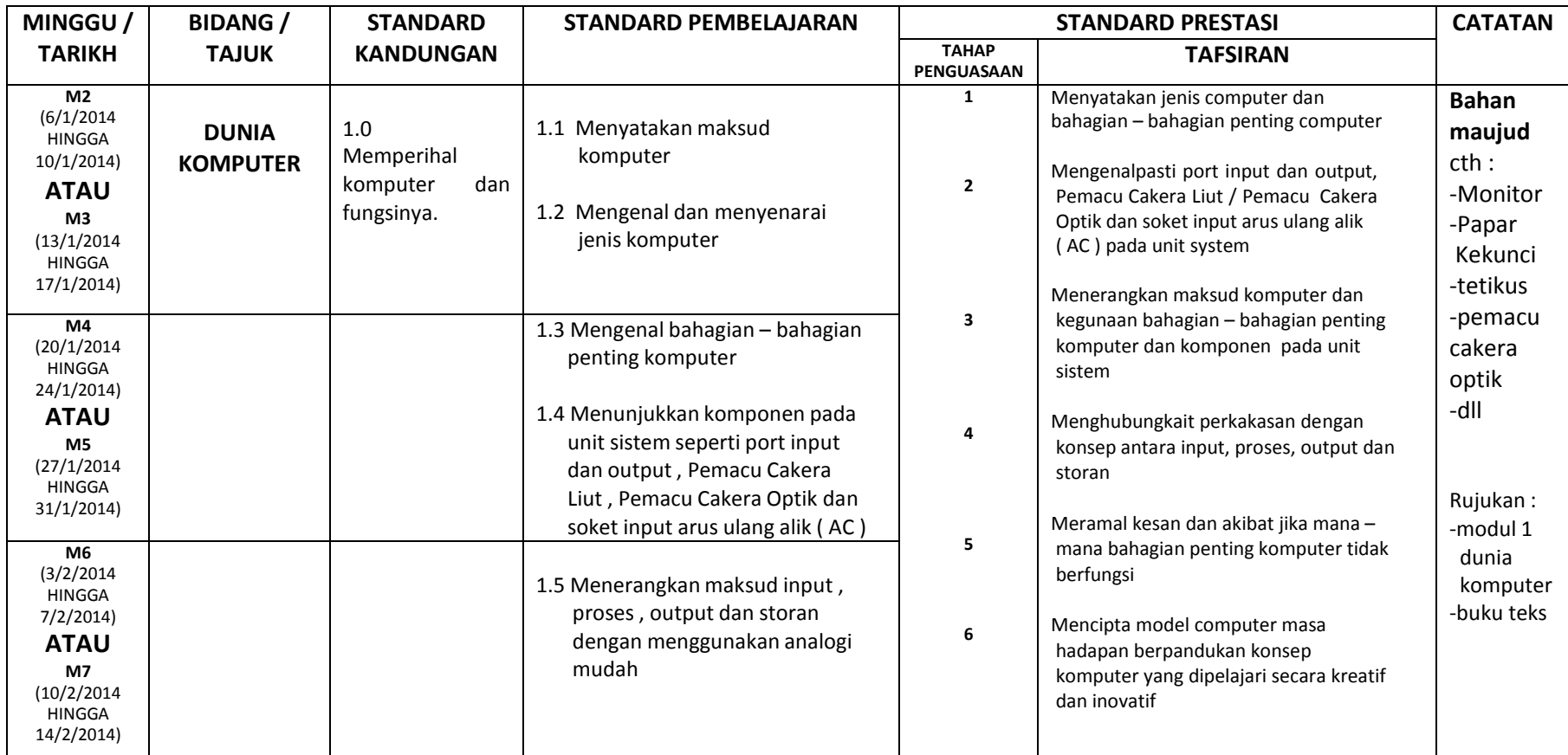

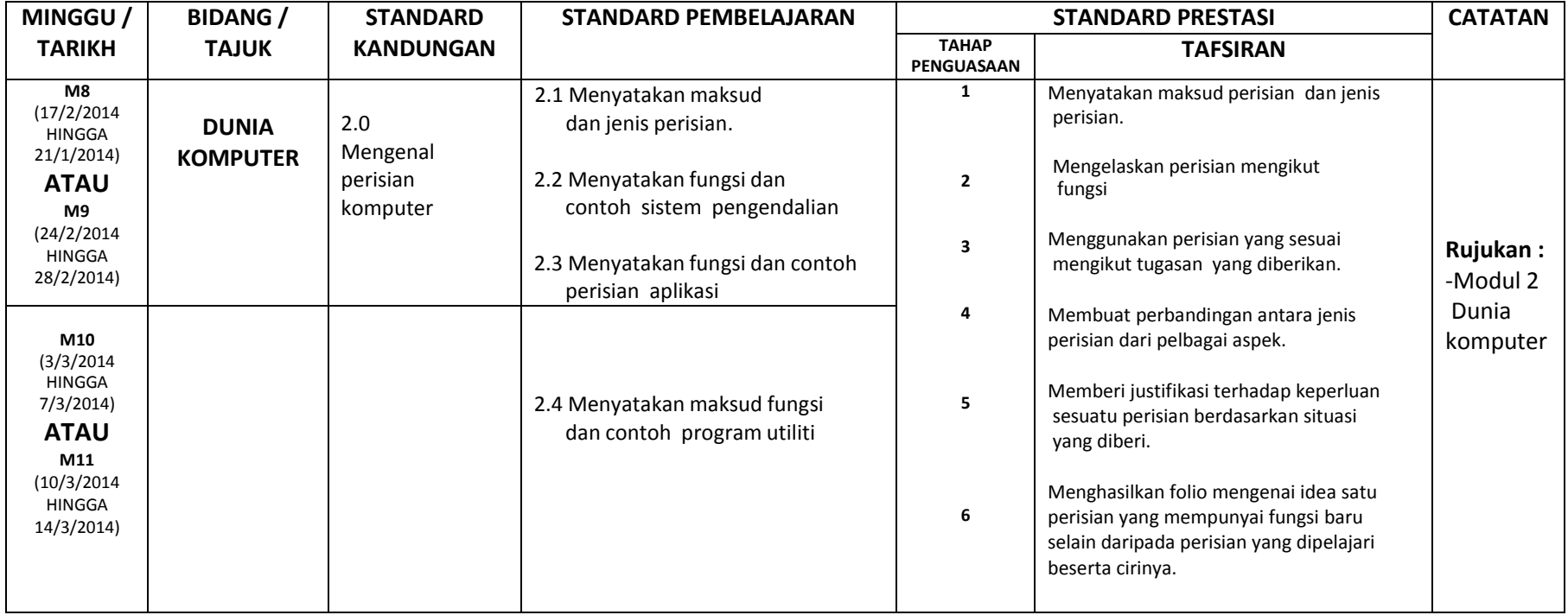

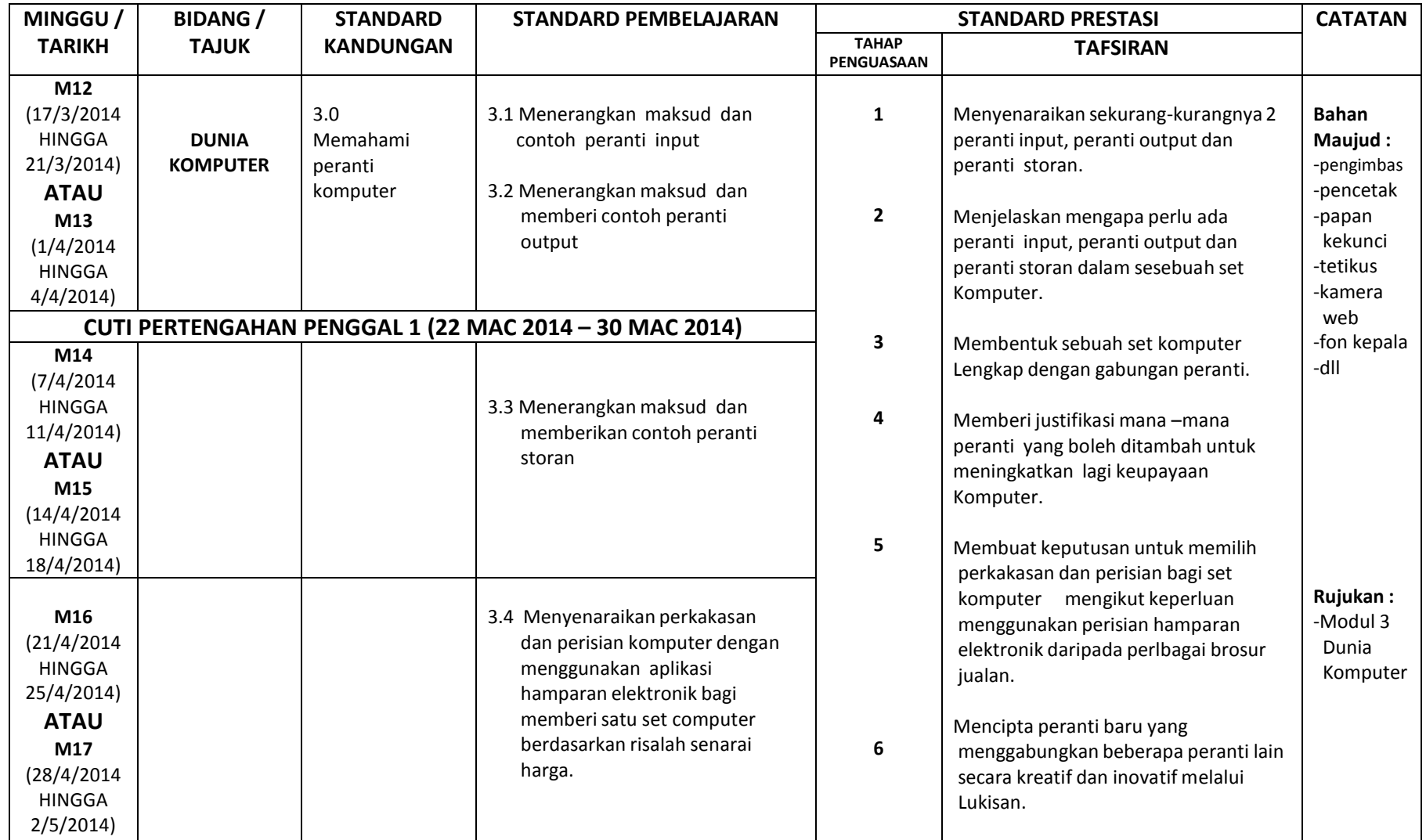

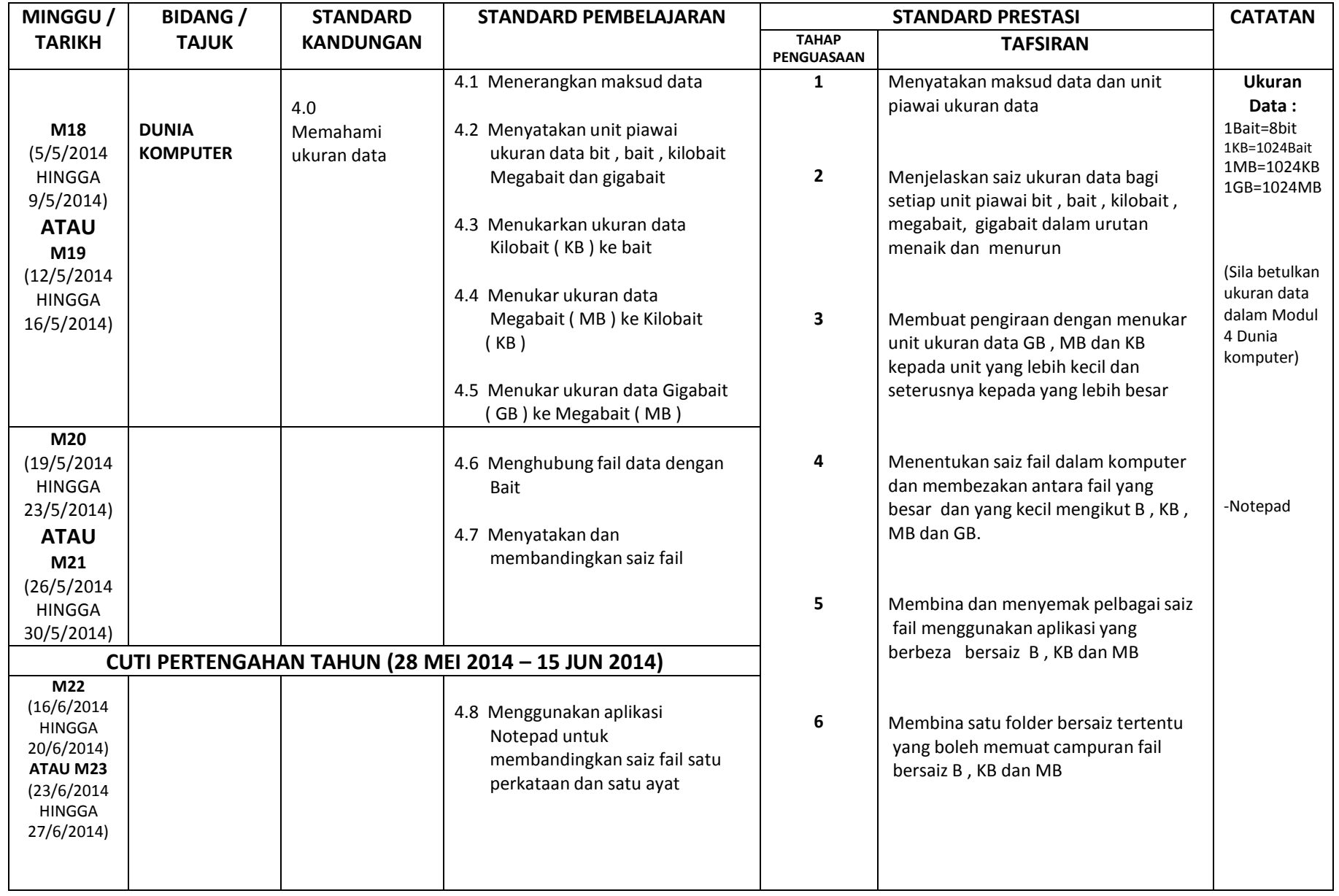

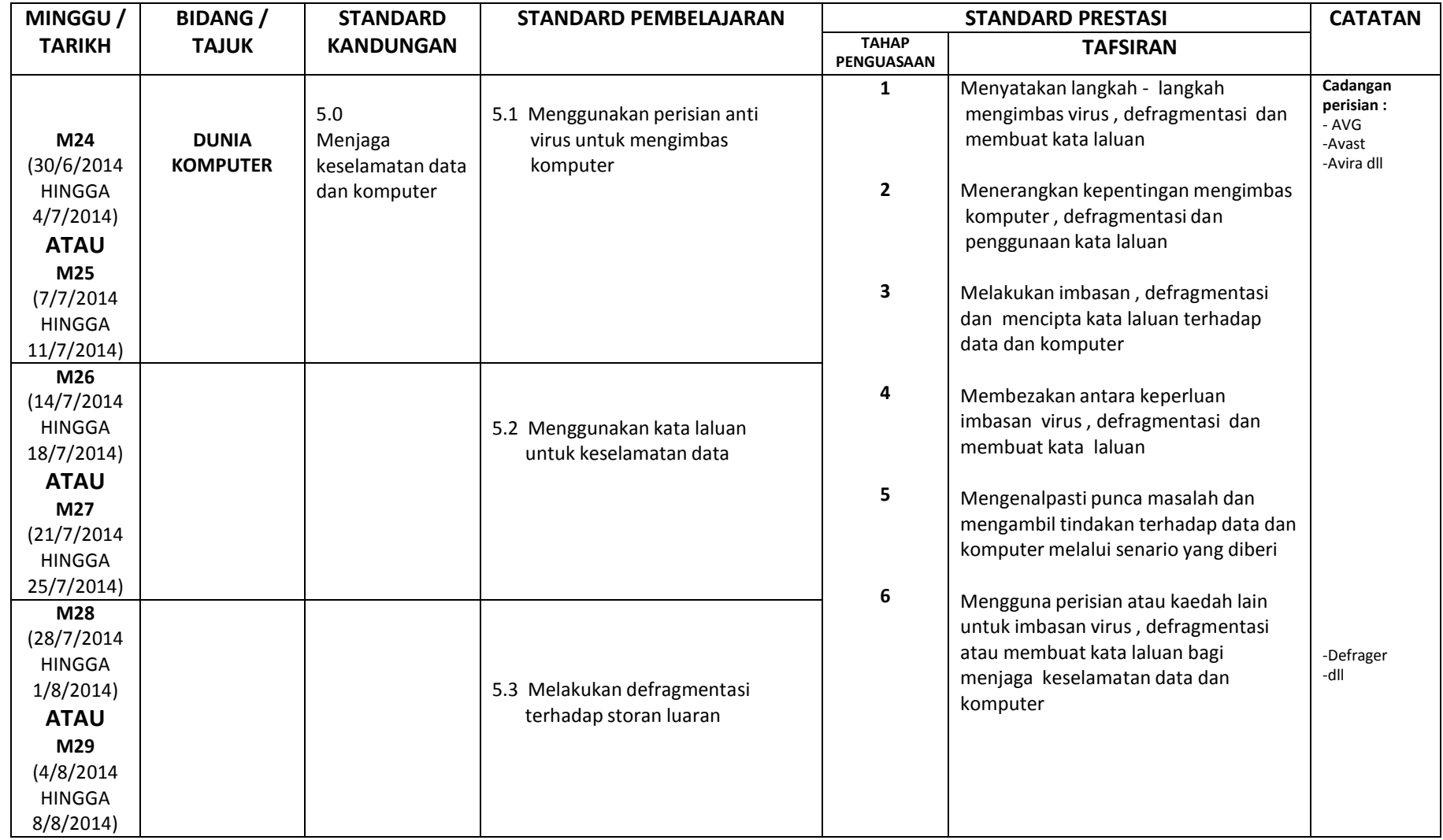

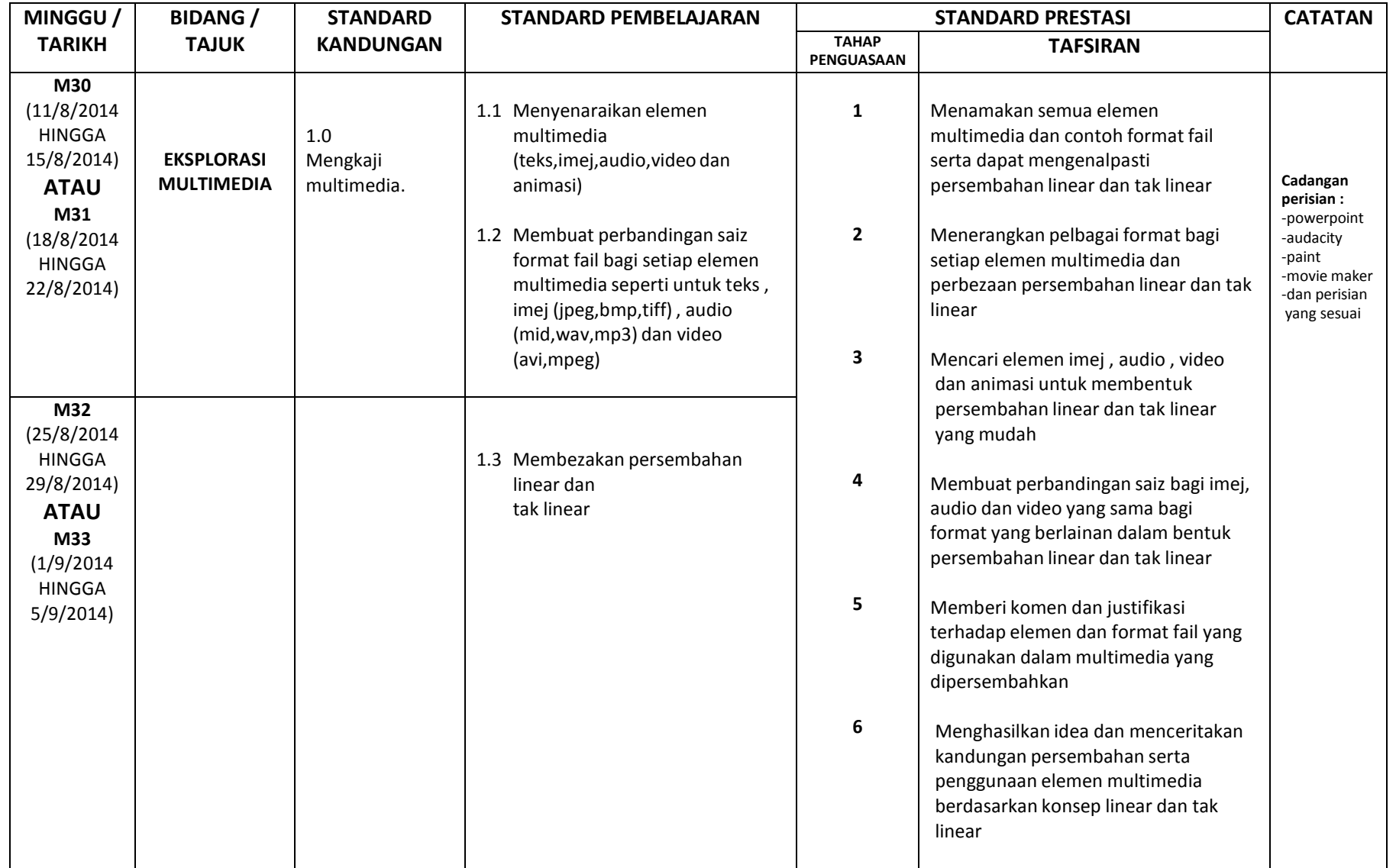

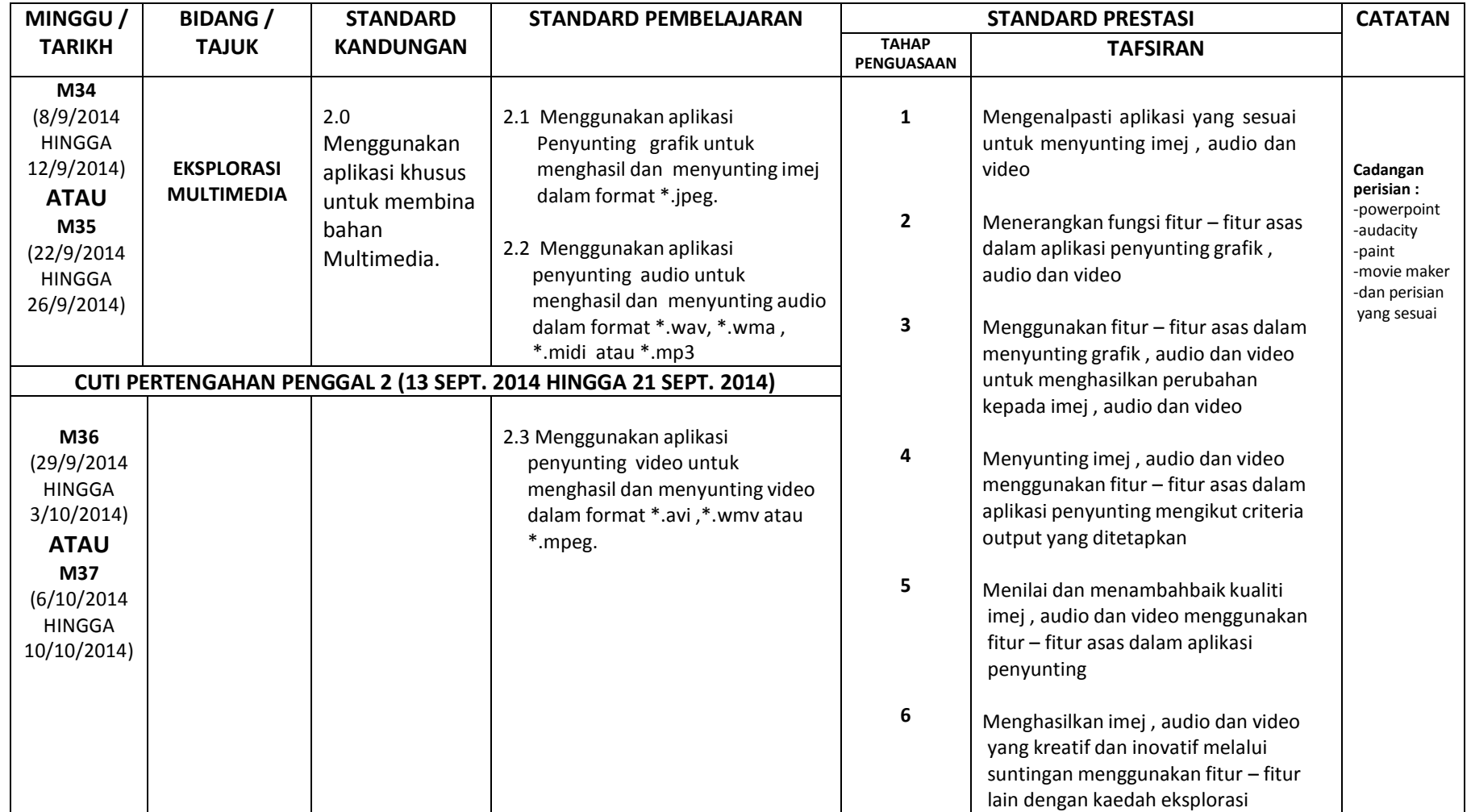

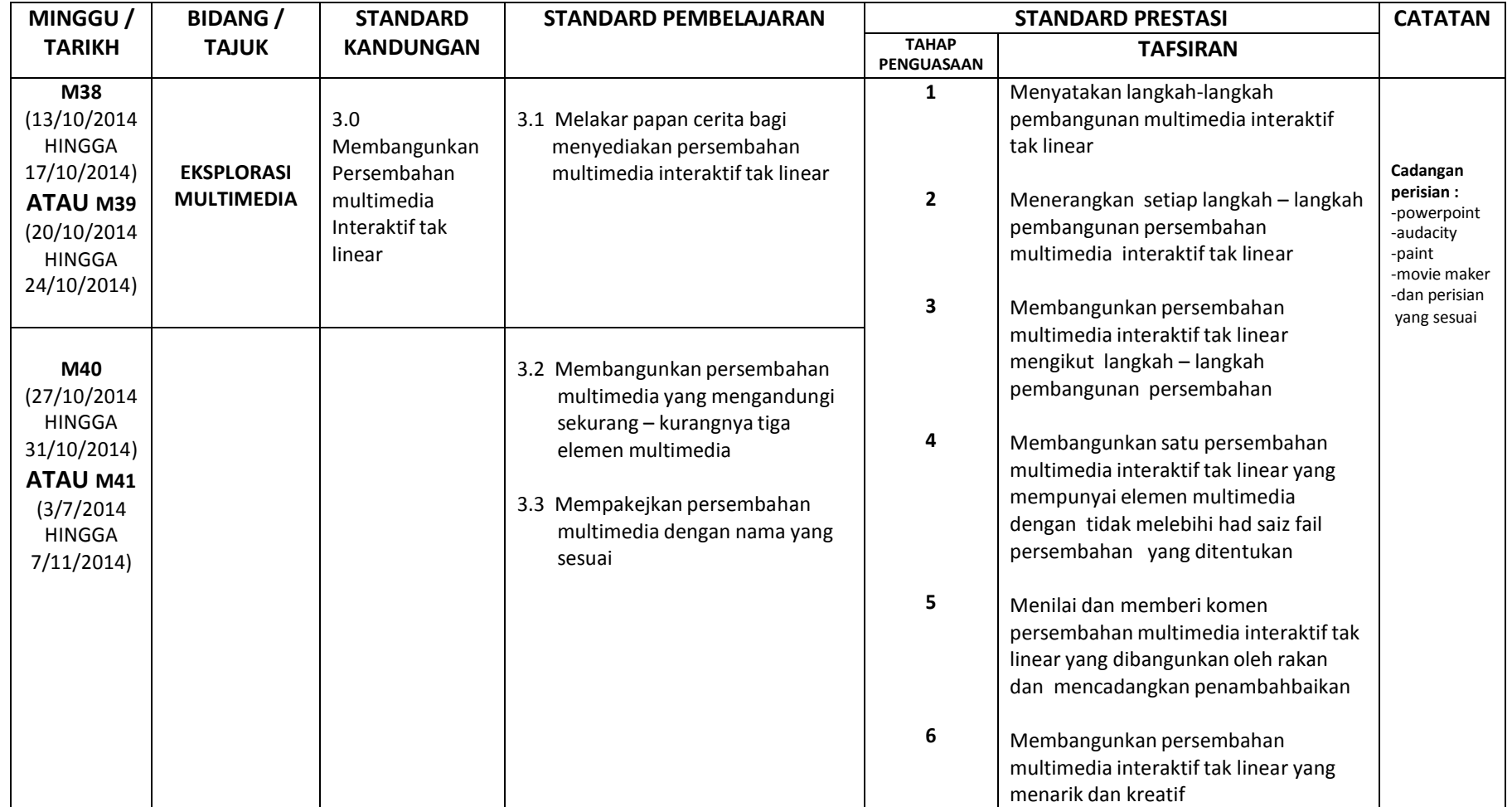

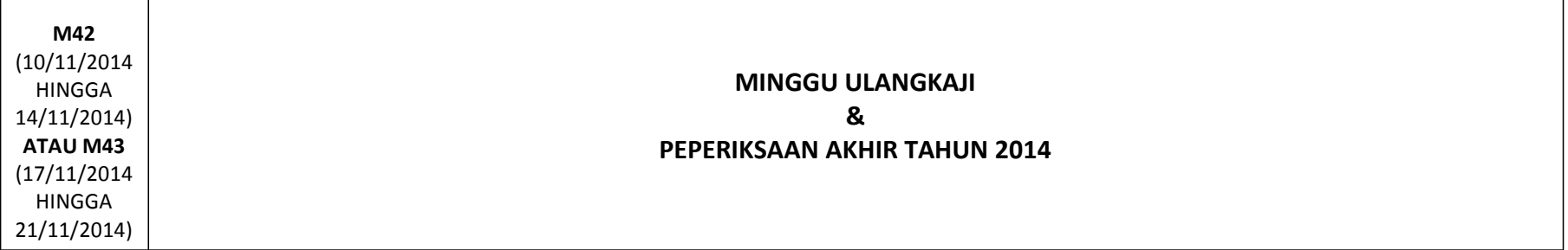